## ecoKarta radiowa PROXIMA SME / FAE / BBE / BF

dwa kanały, 25 pilotów, dwa tryby pracy kanałów, zdalne kopiowanie pilota, kilka przycisków lub kombinacia przycisków każdego pilota, może sterować jednym lub dwoma kanałami,

**BBE/BF** 

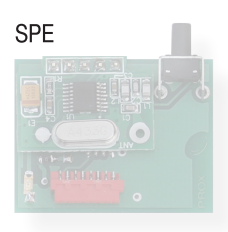

23x36mm

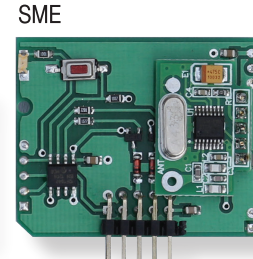

40x33mn

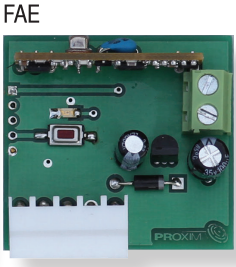

36x38mm

41x48mm

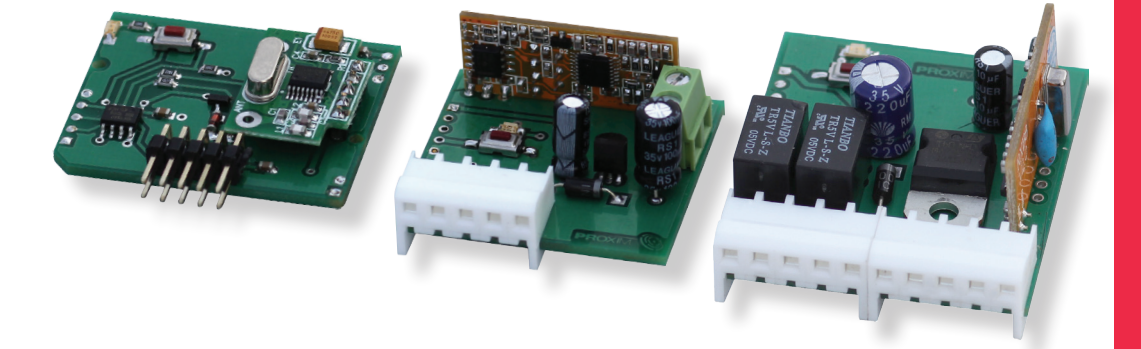

# **Najważniejsze zalety:**

- sterownik wykonuje rozkazy 25 pilotów zmienno- $\widehat{\mathcal{L}}$ kodowych systemowych + (opcia programowana) dowolne piloty z układem HCS pracującego w paśmie 434MHz - analizowana jest część stała transmisji (28bitów - ponad 250mln kombinacji),
- kilka przycisków lub kombinacja przycisków każdego pilota, może sterować jednym lub dwoma kanałami,
- to dwa tryby pracy:
	- TDJN (Tak Długo Jak Naciskasz),
	- bistabilny z resetem.
- odbiornik superheterodynowy, do 200m zasięgu,
- zarejestrowanym pilotem można zarejestrować nowego pilota - klonowanie (opcja programowana),
- odczyt ilości zarejestrowanych pilotów,

#### 1. Działanie

1.1. Naciśnięcie zarejestrowanego przycisku (lub dowolnej zarejestrowanej kombinacji przycisków) pilota włacza/zmienia stan kanału / kanałów.

Kanał może pracować w jednym z dwóch trybów:

- TDJN (Tak Długo Jak Naciskasz) – przekaźnik pozostaje włączony tak długo jak naciskamy pilota + 0.8s.

Czas 0.8s służy do eliminacji przerwy w działaniu przekaźnika wywołanego chwilową utratą zasięgu. Każde chwilowe zwolnienie i naciśnięcie przycisku pilota przedłuża nadawanie pilota o kolejne 20s, a przerwa w nadawaniu mniejsza niż 0.8s jest przez kartę ignorowana.

- tryb bistabilny z resetem (reset - dwusekundowe naciskanie pilota wymusza wyłączenie przekaźnika - wygodne ady operując pilotem nie widzimy reakcji lub trzeba wyłaczyć wszystkie kanały bistabilne - synchronizacja ustawień).

#### 2. Rejestracja przycisków pilotów i kasowanie pojedynczego dostępnego pilota

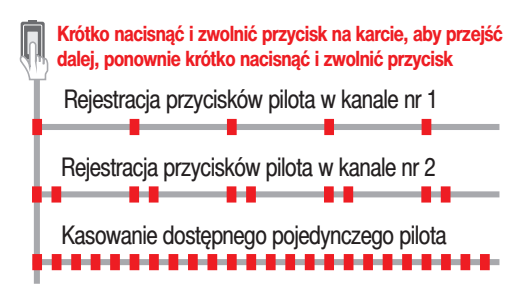

2.1. Rejestracja przycisków pilota w kanale nr1. Krótko nacisnać przycisk na karcie. Dioda LED mruga pojedynczo przez 5s.

W tym czasie nacisnąć przyciski/kombinację przycisków pilota/pilotów mających sterować kanałem nr1. Potwierdzeniem rejestracji jest pojedynczy lub podwójny błysk diody LED.

Pojedynczy błysk diody LED oznacza rejestrację pilota w trybie zmiennokodowym, a sygnał podwójny oznacza rejestrację w systemie stałokodowym.

Rejestracja przycisków pilota/pilotów w kanale nr2 wymaga dwukrotnego krótkiego naciśnięcia przycisku karty - (dioda LED na karcie miga podwójnie) i naciśnięcia przycisków/kombinacji przycisków pilota/pilotów mających sterować kanałem nr2.

2.2.Aby wyrejestrować dostępnego pilota z pamięci karty należy 3 razy krótko nacisnąć przycisk na karcie, dioda LED miga ciagle. Naciśniecie dowolnego (nawet niezarejestrowanego) przycisku zarejestrowanego pilota kasuje całego pilota. Kasowanie potwierdzane jest dwusekundowym zapalenie diody LED. Nastepnie przez 5s można kasować nastepne dostepne piloty.

Upłynięcie 5s kończy charakterystyczny sygnał sześciu błysków diody LED zwany dalej hymnem kibica i informacja o liczbie zarejestrowanych pilotów opisana w punkcie 2.3.

#### 2.3. Informacia o liczbie zareiestrowanych pilotów.

llość zarejestrowanych pilotów to dwie grupy błysków diody LED rozdzielone krótka przerwa. Należy liczyć sygnały diody w pierwszej i drugiej grupie.

llość sygnałów w pierwszej grupie to pierwsza cyfra (dziesiątki), a ilość sygnałów w grupie drugiej to druga cyfra (jednostki). Zero sygnalizowane jest pojedynczym przedłużonym sygnałem.

Np: długi sygnał, a potem dwa krótkie oznacza zarejestrowane dwa piloty. Możliwa liczba pilotów zarejestrowanych: 00 - 25. Można poprzez czterokrotne szybkie naciśnięcie przycisku na karcie hymnie kibica uzyskać informację o liczbie zarejestrowanych pilotów na karcie.

#### 3. Konfigurowanie karty, i przywracanie ustawień fabrycznych.

Konfigurowanie karty odbywa się przy pomocy przycisku na karcie i diody LED.

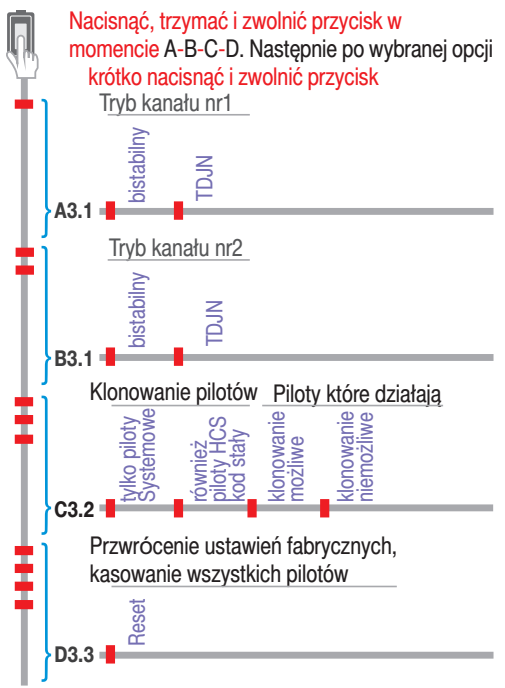

Po naciśnieciu i przytrzymaniu przycisku na karcie, po 4s dioda LED błyska raz na 1s, po 4s LED błyska dwa razy na 1s, po 4s LED błyska trzy razy na 1s, a po kolejnych 4s dioda LED błyska cztery razy,

a następnie dioda LED błyska hymn kibica, oznaczający

zawsze przejście karty do normalnej pracy.

Zwolnienie przycisku na karcie:

- po jednym błysku diody LED - ustawienia trybów pracy kanał nr1, punkt 3.1.

- po dwóch błyskach diody LED - ustawienia trybów pracy kanałów 2 punkt 3.1.

- po trzech błyskach diody LED - ustawienia możliwości rejestracji tylko pilotów systemowych zmiennokodowych, lub wszystkich pilotów z układem HCS, oraz ustawia możliwość lub brak możliwości zdalnego klonowania pilota, punkt 3.2.

- po czterech błyskach diody LED - przywracanie ustawień fabrycznych kasowanie wszystkich zarejestrowanych pilotów punkt 3.3.

#### 3.1. (A,B) Zmiana trybów pracy kanałów

Po zwolnieniu przycisku po jednym (kanał nr1) lub dwóch (kanał nr2) błyskach diody LED sterownika, dioda LED błyska dwa razy. Naciśnięcie i zwolnienie przycisku sterownika po zakończeniu:

- pierwszego błysku ustawia kanał jako bistabilny.
- drugiego błysku ustawia kanał jako TDJN.

Po wybraniu trybu kanału dioda LED błyska hymn kibica - przejście karty do normalnej pracy.

#### 3.2. (C) Klonowanie pilotów i obsługa pilotów w trybie stałokodowym z układem HCS

Po zwolnieniu przycisku po trzech błyskach diody LED sterownika, dioda LED błyska cztery razy.

Naciśnięcie i zwolnienie przycisku sterownika po zakończeniu:

- pierwszego błysku - rejestrowane są tylko piloty systemowe.

- drugiego błysku rejestrowane są wszystkie piloty,
- trzeciego błysku możliwe jest klonowanie pilotów,
- czwartego błysku niemożliwe jest klonowanie pilotów,

Po wybraniu opcji dioda LED błyska hymn kibica - przejście karty do normalnej pracy.

#### 3.3. (D) Kasowanie wszystkich zarejestrowanych na karcie pilotów i przywrócenie ustawień fabrycznych

Po zwolnieniu przycisku po czterech błyskach diody LED sterownika, dioda LED błyska raz.

Naciśnięcie i zwolnienie przycisku sterownika po zakończeniu pierwszego błysku kasowane są wszystkie piloty, oba kanały pracują w trybie TDJN, można zarejestrować piloty w systemie zmienno i stałokodowym, oraz można klonować piloty.

#### 4. Zdalne klonowanie zarejestrowanego (działającego) pilota

Należy zgodnie z punktem 3.2. umożliwić zdalne klonowanie pilota. Producent zaleca, aby pilot który ma być klonem i pilot zarejestrowany były takim samymi modelami. Jeżeli nowy pilot nie jest pilotem systemowym, należy również w punkcie 3.2 umożliwić działanie pilotów niesystemowych z układem HCS.

1. Należy w pobliżu karty przez minimum 3s naciskać dowolny przycisk nowego pilota, aż karta błyśnie raz przez 1s. Zwolnić przycisk nowego pilota.

2. W ciągu trzech sekund rozpocząć trzysekundowe naciskanie dowolnego przycisku zarejestrowanego pilota - dioda LED dwukrotnie błyśnie. Zwolnić przycisk zarejestrowanego pilota.

3. W ciągu trzech sekund rozpocząć trzysekundowe naciskanie dowolnego przycisku nowego pilota - dioda LED trzykrotnie błyśnie. Zwolnić przycisk nowego pilota.

4. W ciągu trzech sekund rozpocząć trzysekundowe naciskanie dowolnego przycisku zarejestrowanego pilota - dioda LED błyska hymn kibica - klonowanie powiodło się.

#### 5. Dane techniczne

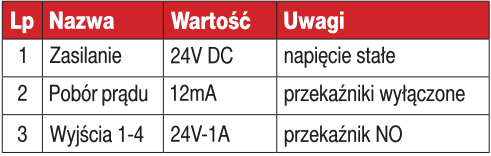

#### 6. Ustawienia fabryczne

Wszystkie kanały karty pracuje jako TDJN, można zarejestrować piloty w systemie zmienno i stałokodowym, oraz można klonować piloty.

## 7. Wyprowadzenia

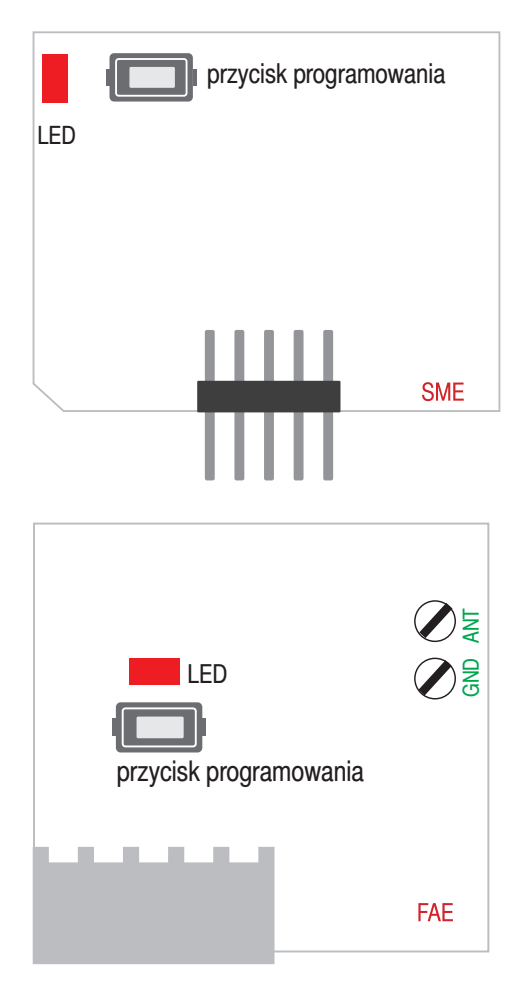

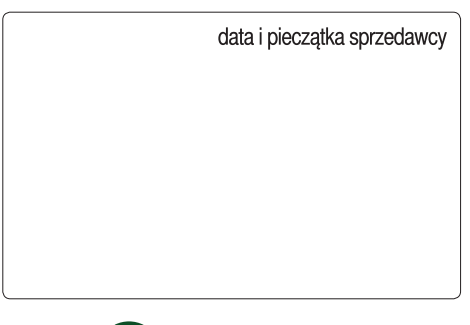

# **PROXIMA**

PROXIMA 87-100 Toruń, ul. Polna 23A, tel. 56 660 2000 www.proxima.pl

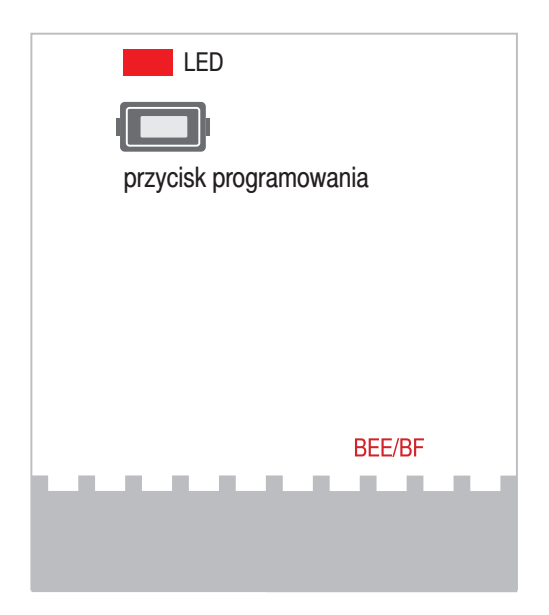

## 8. Gwarancja

Producent jest przekonany, że zainstalowane urządzenie bedzie funkcjonowało poprawnie przez wiele lat. Jeżeli jednak w ciągu 3 lat od daty sprzedaży wystąpią usterki w jego działaniu, zostaną one bezpłatnie usunięte przez producenta. Gwarancja obejmuje zasięgiem terytorium Polski i trwa 3 lata od daty sprzedaży towaru. Gwarancja producenta nie obejmuje: - uszkodzeń mechanicznych, - uszkodzeń termicznych, - zalania urządzenia, - uszkodzenia lub wadliwego działania wynikłego na skutek pożaru, powodzi, uderzenia pioruna, czy też innych sił przyrody, - baterii pilota, - wad wynikłych z niewłaściwego montażu/ demontażu urządzenia - uszkodzeń wynikających z ingerencji użytkownika Nie należy naruszać plomb gwarancyjnych. Naruszenie plomb wyłącza uprawnienia z gwarancji. Gwarancja producenta obejmuje wyłącznie produkty wymienione w dokumencie gwarancyjnym. Producent nie będzie odpowiedzialny za utratę, uszkodzenie lub zniszczenie urządzenia wynikłe z innych przyczyn niż wady w nim tkwiące, oraz nie będzie odpowiedzialny za szkody spowodowane wadami produktu. W szczególności uprawnienia z tytułu gwarancji nie obejmują prawa do domagania sie zwrotu utraconych zysków w zwiazku z awaria urzadzenia. Gwarancia na sprzedany towar nie wyłącza, nie ogranicza ani nie zawiesza uprawnień konsumenckich wynikających z przepisów bezwzględnie obowiązujących.